# 回戏回 **PERIOD–II TOPIC** M12CH4 **4 Statistics–I**

# **4.1. BAR CHARTS**

Bar charts are the most common type of diagrams used in practice. A bar is a rectangle whose width is insignificant. Only the length of the bar is significant. When the number of items is large, thick lines may be drawn instead of bars to economise space. For comparison, they are most effective.

A bar chart is a pictorial representation of the numerical data by a number of bars (rectangles) of uniform width drawn horizontally or vertically. The gap between one bar and another should be uniform throughout. The vertical bars are preferred because they give a better look and facilitate comparison. Each bar represents only one value of the numerical data and, therefore, there are as many bars as the number of values in the numerical data. **Statistics—1**<br> **Statistics**—1<br> **Statistics**—1<br>
Bar charts are the most common type of diagrams used in practice. A<br>
bar is a rectangle whose width is insignificant. Only the length of the<br>
bar is significant. When the nu **BAR CHARTS**<br> **BAR CHARTS**<br> **A** a rectangle whose width is insignificant. Only the length of the significant. When the number of items is large, thick lines may a ministead of bars to economise space. For comparison, they

If the bars are drawn vertically on *x*-axis, then scale of heights of the bars is shown along *y*-axis. If the bars are drawn horizontally on *y*-axis, then scale of lengths of bars is shown along *x*-axis. The bars can be shaded or coloured.

The following examples will illustrate the construction of bar charts.

**Example 1**. *The average temperatures (in degrees celsius) for a city for the months May to August during a year as reported by the Meteorological Department are given as follows:*

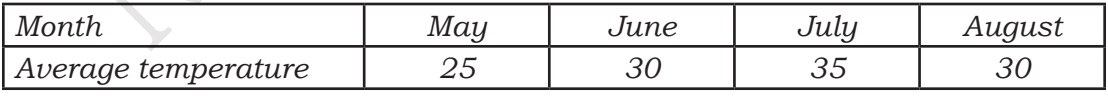

*Represent the above data by bar chart.*

Solution. Draw the mutually perpendicular lines OX and OY. Along OX, mark the months and along OY, the average temperature (in degrees celsius). Decide the width of each bar and the space to be left between consecutive bars. Choose a convenient scale on *y*-axis for the numerical data.

The bar chart for the given data is shown in figure.

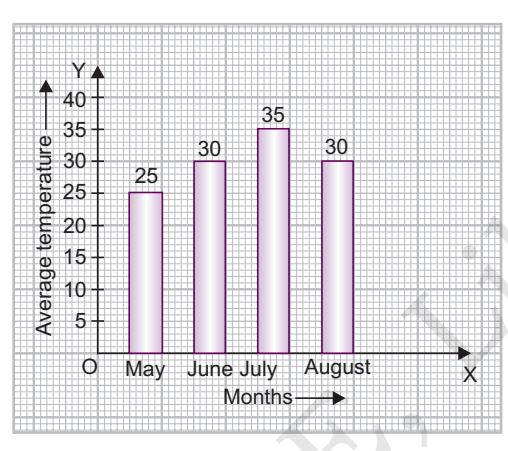

**Example 2**. *Present the following information on exports of Liberia in the form of simple bar diagram:*

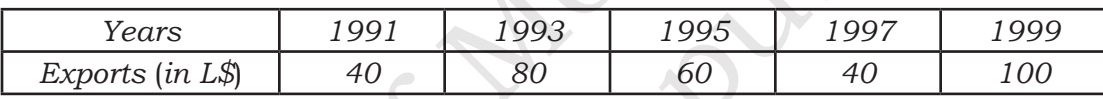

**Solution.**

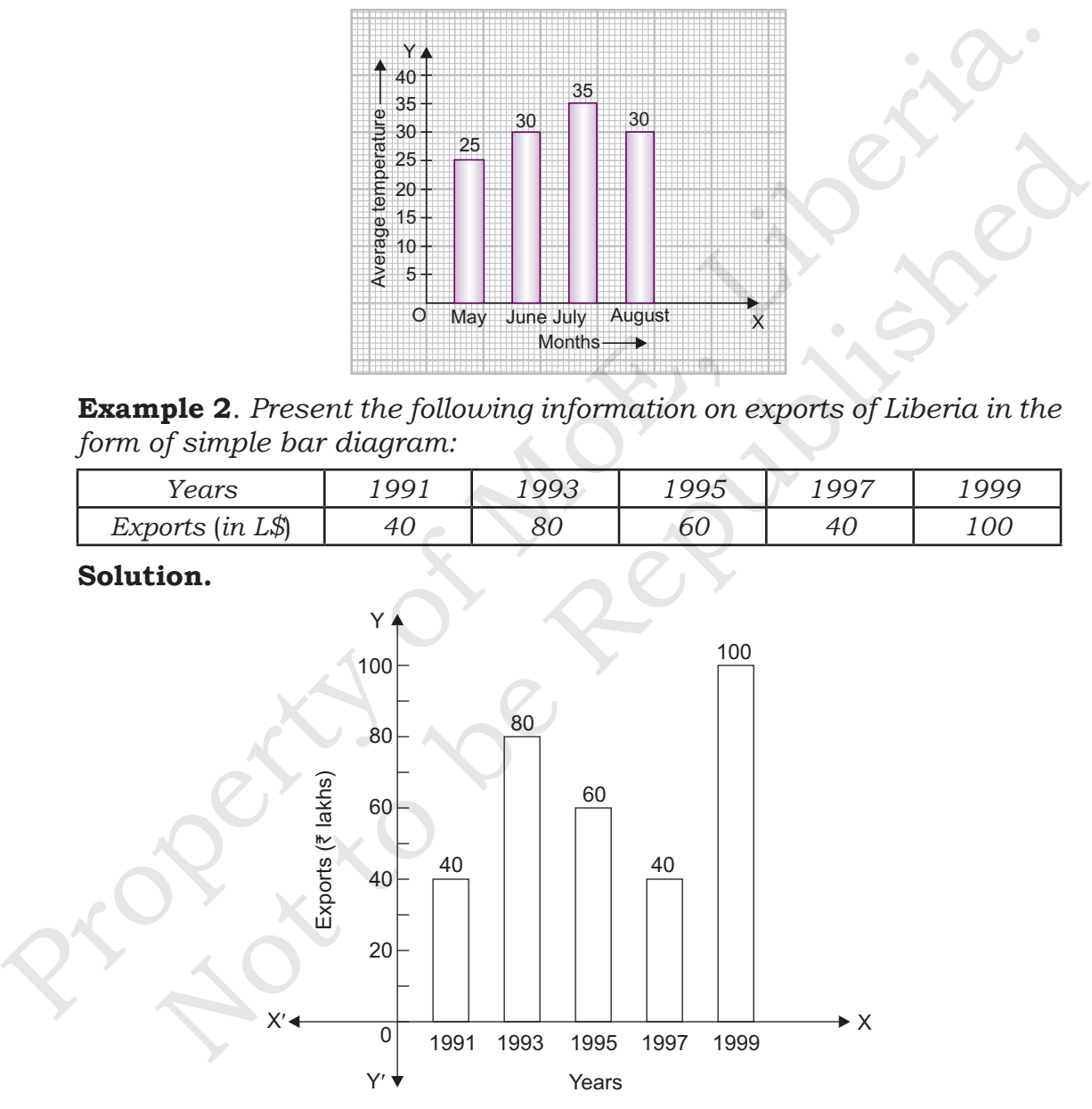

**Example 3**. *Present the following information in a simple bar diagram (horizontal):*

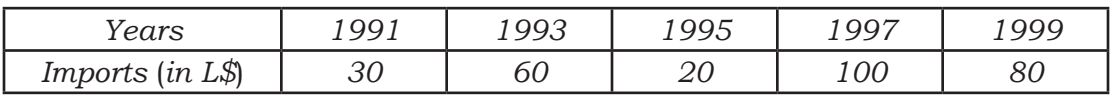

#### **Solution.**

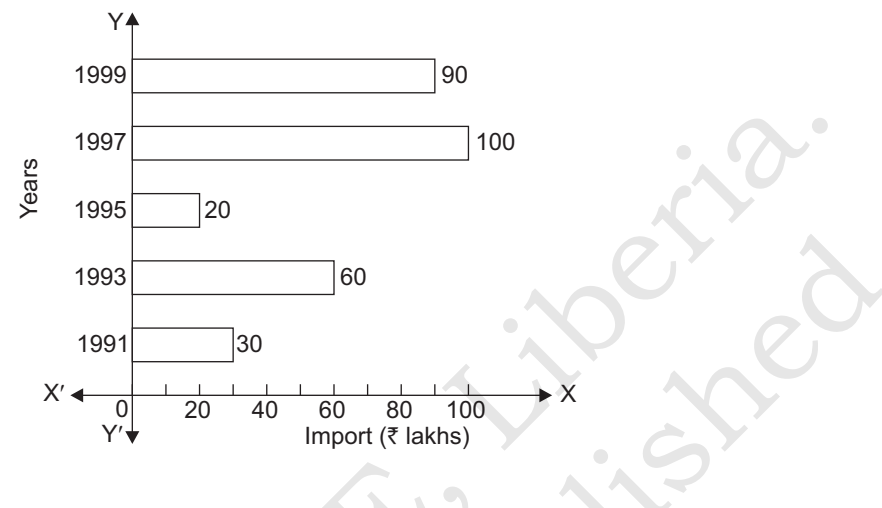

## **4.2. PIE CHARTS**

A pie chart is a pictorial representation of the numerical data by nonintersecting adjacent sectors of a circle such that area of each sector is proportional to the magnitude of the data represented by the sector. The pie chart is so called because the entire graph looks like a pie and the components (sectors) resemble the slices cut from a pie. Pie charts are used to show the break-up of a total into component parts. For example, the pie may represent the budget of a family for a month and the components may represent portions of the budget allotted to rent, food, clothing, education and so on. Similarly, through a pie chart it can be shown how an amount spent by a firm is distributed over various heads such as wages, raw materials, administration expenses etc. 1997<br>  $\frac{1}{2}$ <br>  $\frac{1}{2}$ <br>  $\frac{1}{$ 1993<br>
1993<br>
1993<br>
1993<br>
1994<br>
1996<br>
1996<br>
1996<br>
1996<br>
1996<br>
1996<br>
1996<br>
1996<br>
1996<br>
1996<br>
1996<br>
1996<br>
1996<br>
1996<br>
1996<br>
1996<br>
1996<br>
1996<br>
1996<br>
1996<br>
1996<br>
1996<br>
1996<br>
1996<br>
1996<br>
1996<br>
1996<br>
1996<br>
1996<br>
1996<br>
1996<br>
1996<br>

Following steps may be used for the construction of a pie chart.

(*i*) The area of each sector is proportional to the component value of the component represented by the sector. Also, the area of a sector is proportional to the angle subtended by its arc at the centre, therefore, central angles are proportional to the component values.

Thus, central angle of a component

$$
= \left(\frac{\text{Value of the component}}{\text{Sum of the component values}} \times 360\right)^{\circ}
$$

 Using the above formula, find the central angles of the various components and arrange them in descending order.

- (*ii*) Draw a circle of appropriate size with a compass. Also, draw the vertical radius coinciding with 12 o'clock position of the two hands of a clock.
- (*iii*) In laying out the sectors of a pie chart figure, it is desirable to follow some logical arrangement. It is common procedure to arrange the sectors according to size, with the largest at the top and the others in succession running clockwise. Thus start with the component having largest central angle and construct a sector in such a way that its one radius coincides with the vertical radius drawn in step (*ii*) and the other radius is below the first radius in clockwise direction. dius coinciding with 12 o'clock position of the two<br>ck.<br>the sectors of a pie chart figure, it is desirable<br>logical arrangement. It is common procedure to<br>ectors according to size, with the largest at the<br>hers in succession arrange the sectors according to size, with the largest at the<br>top and the others in succession running lookwise. Thus start<br>with the component having largest central angle and construct<br>a sector in such a way that its on

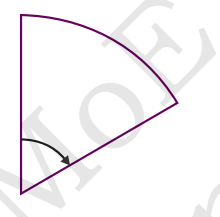

- (*iv*) Construct other sectors representing other component in clockwise sense in descending order of magnitude of central angles. Components like 'Miscellaneous', irrespective of the magnitude of their central angle, are shown last.
- (*v*) Shade the sectors by different colours or designs.
- (*vi*) An essential feature of a pie chart is to put descriptive labels inside each sector so that they can be easily identified. If it is not possible to place the labels inside the sectors due to lack of space, then put the lables outside the circle with an arrow pointing to the appropriate sector. magnitude of the<br>
(*v*) Shade the sectors<br>
(*vi*) An essential feat<br>
inside each sector<br>
not possible to p<br>
of space, then p<br>
pointing to the ap<br> **Example 4.** Draw a pie ch<br>
in a family:<br>
Items Food

**Example 4.** *Draw a pie chart for the following data of expenditure pattern in a family:*

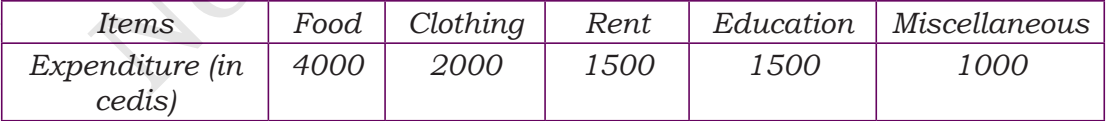

#### **Solution.**

**Computation of Central Angles**

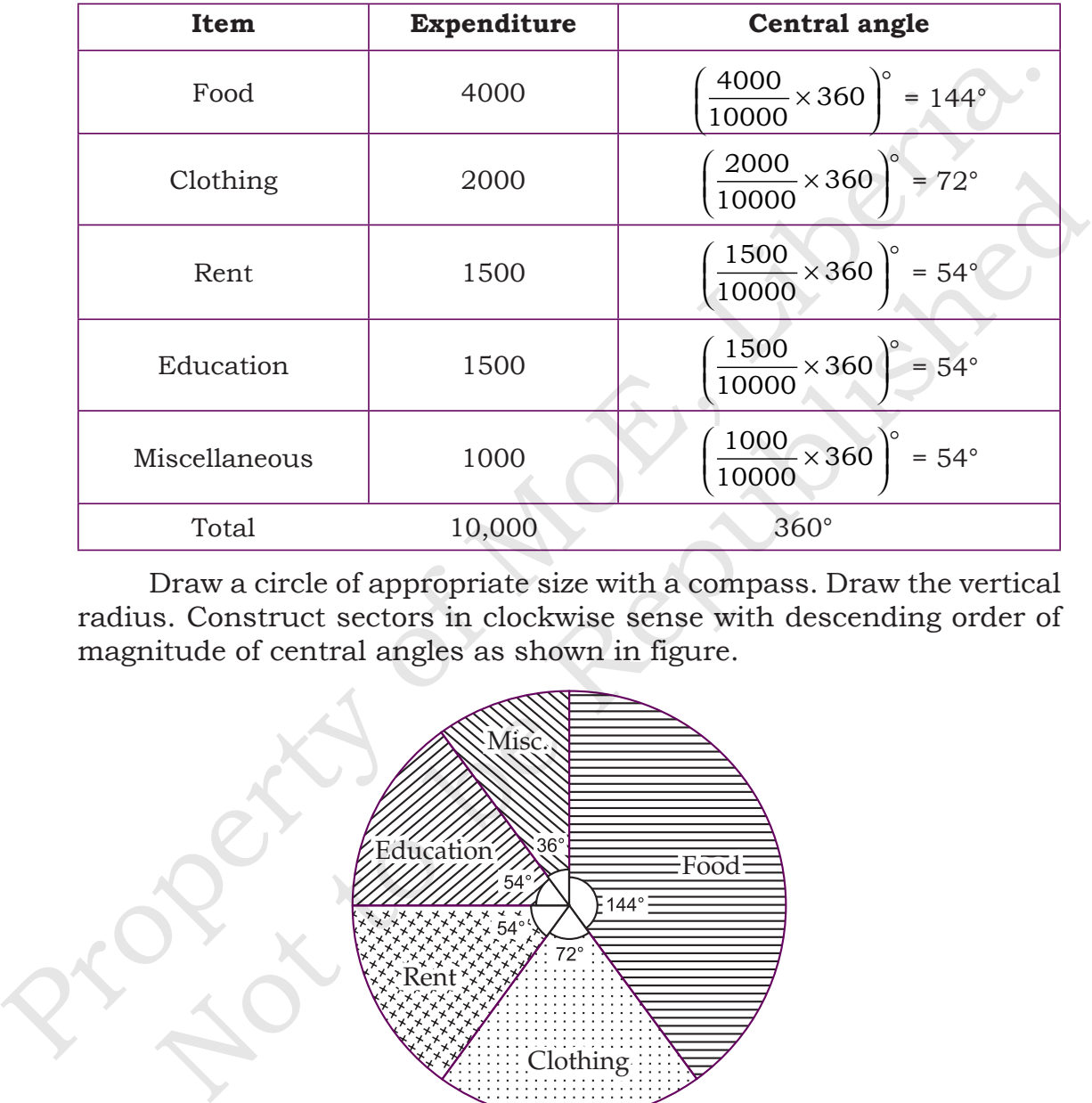

Draw a circle of appropriate size with a compass. Draw the vertical radius. Construct sectors in clockwise sense with descending order of magnitude of central angles as shown in figure.

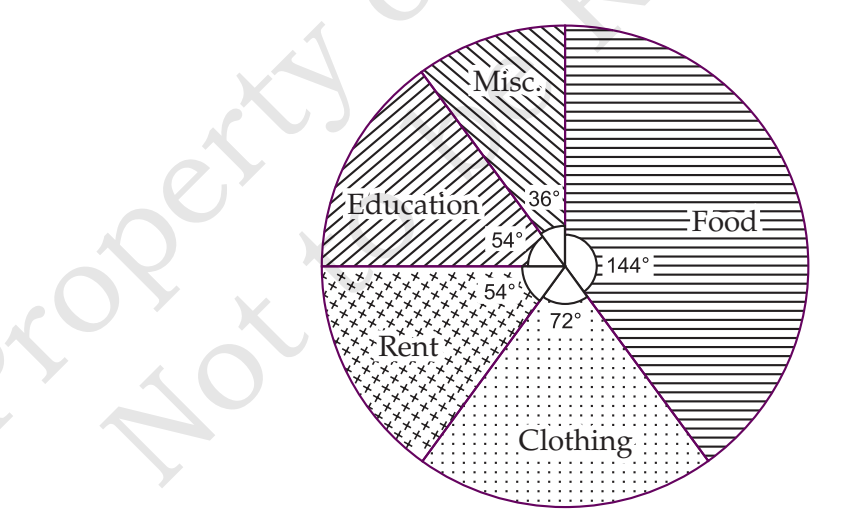

**Example 5.** *The number of students admitted in different faculties of a college are given below:*

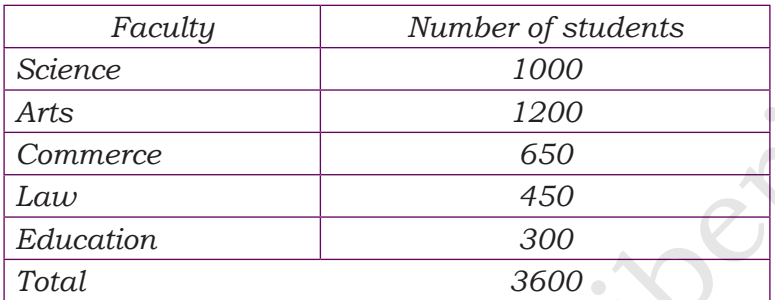

*Draw a pie chart to represent the above information.*

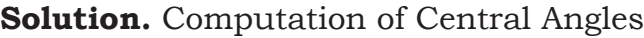

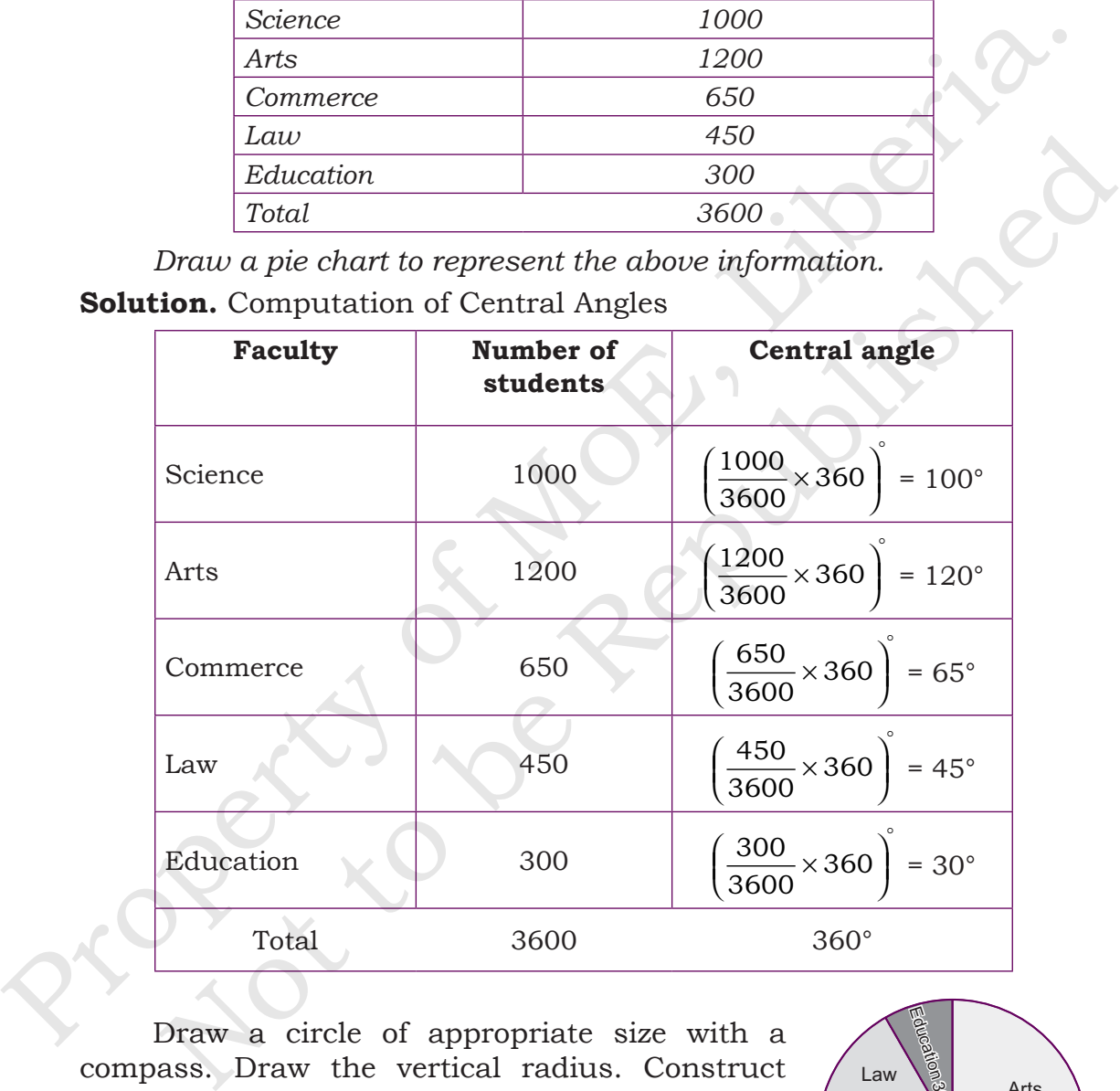

Draw a circle of appropriate size with a compass. Draw the vertical radius. Construct sectors in clockwise sense with descending order of magnitude of central angles as shown in figure.

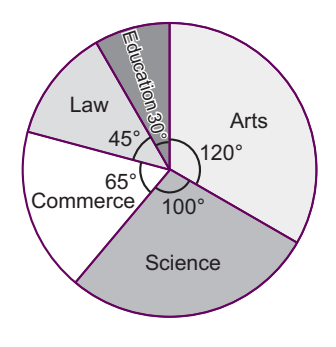

## **4.3. HISTOGRAMS**

A histogram is a graphical representation of a frequency distribution in the form of adjacent rectangles with class intervals as bases and heights proportional to frequency.

Note that in a bar chart, there is uniform gap between one bar and another whereas there is no gap between adjacent rectangles in a histogram. In a bar chart, the width of a rectangle is insignificant. Whereas in a histogram, the width of a rectangle is significant and represents the class size.

#### **To construct a histogram,** we proceed as follow:

(*i*) Represent the class intervals along *x*-axis on a suitable scale.

- (*ii*) Represent the frequency along *y*-axis on a suitable scale.
- (*iii*) Construct rectangles with class intervals as bases and the corresponding frequencies as heights.

The diagram representing the above rectangles is the required histogram.

**Note:** It must not be assumed that scale for both the axes is the same. We can have different scales for the two axes. The determination of scale depends upon our convenience and the type of data. The scale or scales should be so chosen as to fit the size of graph paper and to hold all the figures of the data.

# **4.4. MEAN OF GROUPED DATA WITH CONTINOUS FREQUENCY DISTRIBUTION**

In a grouped data with continuous or exclusive classes, we may recall that an observation falling in any upper-class limit it considered in the next class. Here we assume that the frequency of each class interval is centred around its midpoint, called the class mark. So the mark of each class-interval serves a representative of the whole class. The class mark of any class is equal to the average of its upper and lower limits. Thus, The stress of the train and a matching that the matching the matching of the that in a bare chart, there is uniform and between one bar<br>and another whereas there is match the simulation and the strengthes in a histogram. I can a histogram, In a bar chart, the width of a rectangle is insignificant.<br>
Eas in a histogram, the width of a rectangle is significant and<br>
sents the class size.<br> **To construct a histogram**, we proceed as follow:<br>
(i) Re

```
Class mark = \frac{Upper class limit + Lower class limit}{The image.}\overline{2}
```
## **4.5. FREQUENCY TABLE**

As soon as the work related to collection of data is over, the investigator has to find out ways to present them in a form which is meaningful, easily understood and gives the main feature at a glance. Usually, data available to us is in unorganised form called *raw data*.

#### **Making Frequency Tables**

In this section, we will learn how to make frequency tables by tallying in groups of five and write the frequencies. Let us construct frequency tables for a given data.

**Example 6.** *A group of 30 pupils were surveyed on which animal they would like the most to have as a pet. The results are given below:* 

*dog, cat, cat, fish, cat, rabbit, dog, cat, rabbit, dog, cat, dog, dog, dog, cat, rabbit, fish, rabbit, dog, cat, dog, cat, cat, dog, rabbit, cat, fish, dog, rabbit, cat.* 

*Make a frequency distribution table for this data.*

**Solution.** For counting purposes, we use tally marks. After putting 4 tally marks vertically, we cross it as shown below and again we take the tally marks in the same manner, counting in sets of fives.

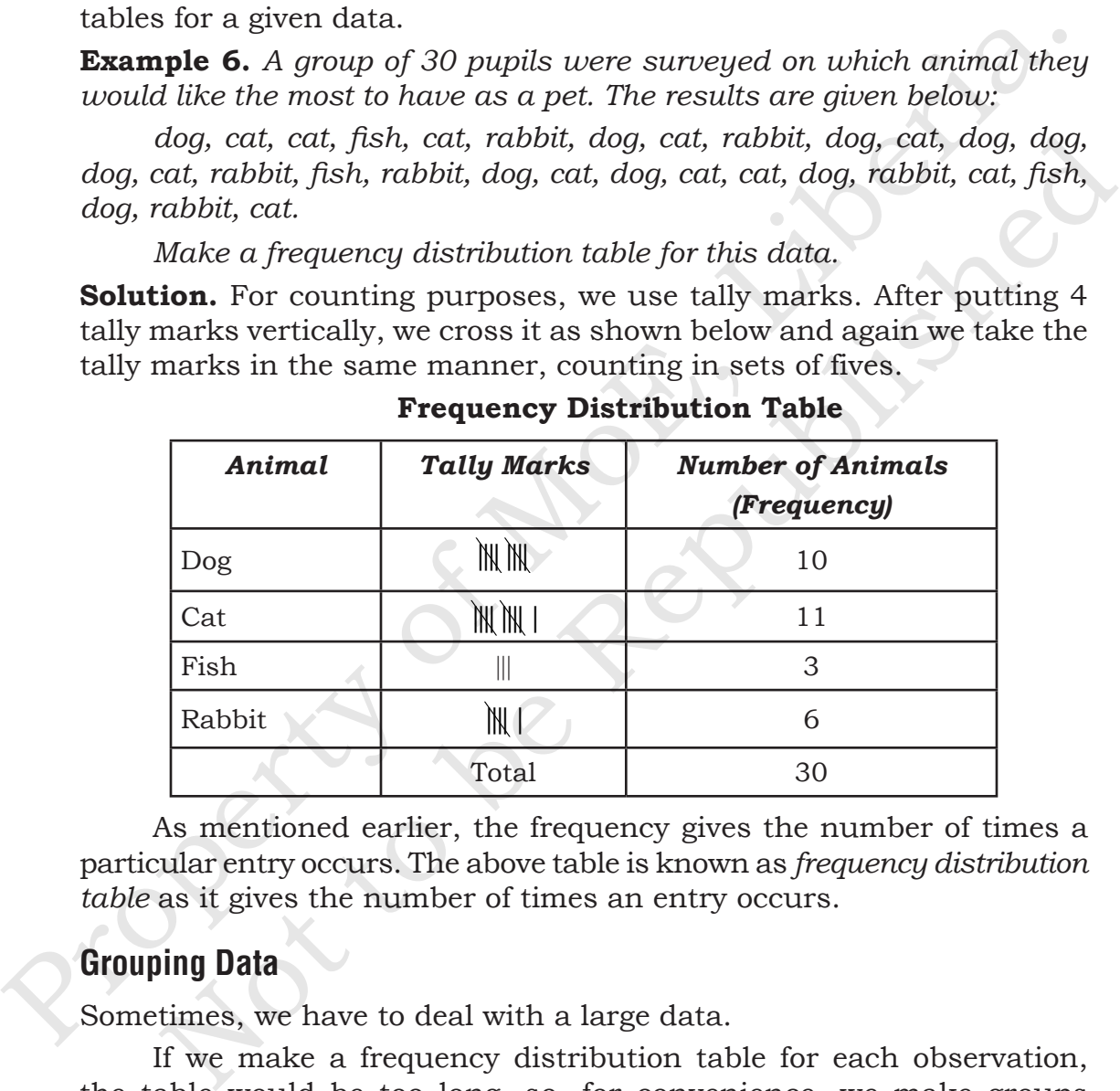

#### **Frequency Distribution Table**

As mentioned earlier, the frequency gives the number of times a particular entry occurs. The above table is known as *frequency distribution table* as it gives the number of times an entry occurs.

#### **Grouping Data**

Sometimes, we have to deal with a large data.

If we make a frequency distribution table for each observation, the table would be too long, so, for convenience, we make groups of observations say, 0–10, 10–20 and so on, and obtain a frequency distribution of the number of observations falling in each group.

**Example 7.** *Consider the following marks (out of 50) obtained in Mathematics by 60 pupils of Junior High School 2.*

*21, 10, 30, 22, 33, 5, 37, 12, 25, 42, 15, 39,*

*26, 32, 18, 27, 28, 19, 29, 35, 31, 24, 36, 18,*

|                                                                                                    | 26, 32, 18, 27, 28, 19, 29, 35, 31, 24, 36, 18,                         |                           |                                                                            |  |  |  |  |  |  |  |
|----------------------------------------------------------------------------------------------------|-------------------------------------------------------------------------|---------------------------|----------------------------------------------------------------------------|--|--|--|--|--|--|--|
| 20, 38, 22, 44, 16, 24, 10, 27, 39, 28, 49, 29,                                                                                            |                                                                         |                           |                                                                            |  |  |  |  |  |  |  |
| 32, 23, 31, 21, 34, 22, 23, 36, 24, 36, 33, 47,                                                                                            |                                                                         |                           |                                                                            |  |  |  |  |  |  |  |
| 48, 50, 39, 20, 7, 16, 36, 45, 47, 30, 22, 17.                                                                                             |                                                                         |                           |                                                                            |  |  |  |  |  |  |  |
|                                                                                                    |                                                                         |                           | Make a frequency table for the above data using intervals $0-10$ ,         |  |  |  |  |  |  |  |
| $10 - 20$ and so on.                                                                                                    |                                                                         |                           |                                                                            |  |  |  |  |  |  |  |
| <b>Solution. Grouped Frequency Distribution Table</b>                                                                                      |                                                                         |                           |                                                                            |  |  |  |  |  |  |  |
|                                                                                                    | <b>Groups</b>                                                           | <b>Tally Marks</b>        | Frequency                                                                  |  |  |  |  |  |  |  |
|                                                                                                    | $0 - 10$                                                                |                           | 2                                                                          |  |  |  |  |  |  |  |
|                                                                                                    | $10 - 20$                                                               | JAK JAK                   | 10                                                                         |  |  |  |  |  |  |  |
|                                                                                                    | $20 - 30$                                                               | J.W J.W J.W J.W           | 21                                                                         |  |  |  |  |  |  |  |
|                                                                                                    | $30 - 40$                                                               | THE THE THE THE           | 19                                                                         |  |  |  |  |  |  |  |
|                                                                                                    | $40 - 50$                                                               | $\mathbb{M}$ $\mathbb{I}$ | $\overline{7}$                                                             |  |  |  |  |  |  |  |
|                                                                                                    | $50 - 60$                                                               | II                        | $\mathbf{1}$                                                               |  |  |  |  |  |  |  |
|                                                                                                    |                                                                         | <b>Total</b>              | 60                                                                         |  |  |  |  |  |  |  |
| Data represented in this way is said to be <i>grouped</i> and the<br>distribution obtained is called grouped frequency distribution table. |                                                                         |                           |                                                                            |  |  |  |  |  |  |  |
| It helps us to draw meaningful inferences like:                                                                                            |                                                                         |                           |                                                                            |  |  |  |  |  |  |  |
| $(i)$ Most of the pupils have scored between 20 and 40.                                                                                    |                                                                         |                           |                                                                            |  |  |  |  |  |  |  |
|                                                                                                    | on.                                                                     |                           | ( <i>ii</i> ) Eight pupils have scored more than 40 marks out of 50 and so |  |  |  |  |  |  |  |
| Each of the groups: $0-10$ , $10-20$ , $20-30$ etc., is called a <i>Class</i><br><i>Interval</i> (or briefly a class).                     |                                                                         |                           |                                                                            |  |  |  |  |  |  |  |
|                                                                                                    | Observe that 10 occurs in both classes, <i>i.e.</i> , $0-10$ as well as |                           |                                                                            |  |  |  |  |  |  |  |

**Solution. Grouped Frequency Distribution Table**

- (*i*) Most of the pupils have scored between 20 and 40.
- (*ii*) Eight pupils have scored more than 40 marks out of 50 and so on.

Observe that 10 occurs in both classes, *i*.*e*., 0–10 as well as 10–20. Similarly, 20 occurs in classes 10–20 and 20–30. But it is not possible that an observation (say 10 or 20) can belong simultaneously to two classes. To avoid this, we adopt the convention that the common observation will belong to the higher class, *i*.*e.,* 10 belongs to the class interval  $10-20$  (and not to  $0-10$ ).

Similarly, 20 belongs to 20–30 (and not to 10–20). In the class interval, 10–20, 10 is called the *lower class limit* and 20 is called the *upper class limit.*

Similarly, in the class interval 20–30, 20 is the *lower class limit* and 30 is the *upper class limit.*

Observe that the difference between the upper class limit and lower class limit for each of the class intervals 0–10, 10–20, 20–30 etc., is equal, (10 in this case). This difference between the upper class limit and lower class limit is called the *width* or *size* of the class interval.

## **4.6. MEAN OF GROUPED DATA WITH CONTINUOUS FREQUENCY DISTRIBUTION**

In a grouped data with continuous or exclusive classes, we may recall that an observation falling in any upper-class limit is considered in the next class. Here we assume that the frequency of each class interval is centered arounts its midpoint, called the class mark, So the class mark of each class interval serves a representative of the whole class. The class mark of any class is equal to the average of its upper and lower limits. Thus Similarly, in the class interval 20–30, 20 is the *lower class limit* and<br>30 is the *upper class* limit.<br>
Observe that the difference between the upper class limit<br>
and lower class limit for each of the class intervals 0– ower class immt for each of the class intervals  $0-10-20$ ,<br>  $\theta$  betc., is equal, (10 in this case). This difference between the upper<br>
limit and lower class limit is called the *width* or size of the class<br>
ral.<br> **MEAN O** 

Class mark =  $\frac{Upper \ class \ limit + Lower \ class \ limit}{Q}$ 2

#### **Mean of Grouped data by direct method**

**Step 1** For each class, find the class mark  $x_i$ 

 $x_i =$ 1 2 (lower limit + upper limit)

 $\textbf{Step 2}$  Calculate  $f_i^{} x_i^{}$  for each class

**Step 3** Calculate the mean  $\bar{x} = \frac{\sum f_i x_i}{\sum f_i}$ *f*  $i^{\lambda}$ *i i*  $=\frac{\sum_{i=1}^{n} x_i}{n!}$ Σ

This method is used when the numerical values of  $f_i$  and  $x_i$  are small.

#### **Statistics–I 31**

**Example 8.** *A survey was conduction by a group of students as a part of their environment awareness programme, in which they collected the following data regarding the number of plants in 20 houses in a locality. Find the mean number of plants per house.*

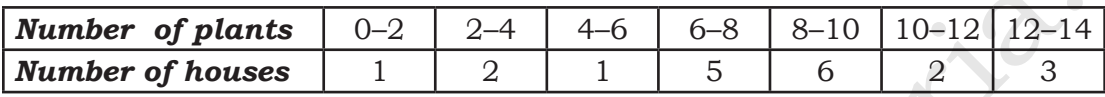

*Which method did you use for finding the mean, and why?* **Solution.** Grouped Frequency Distribution Table

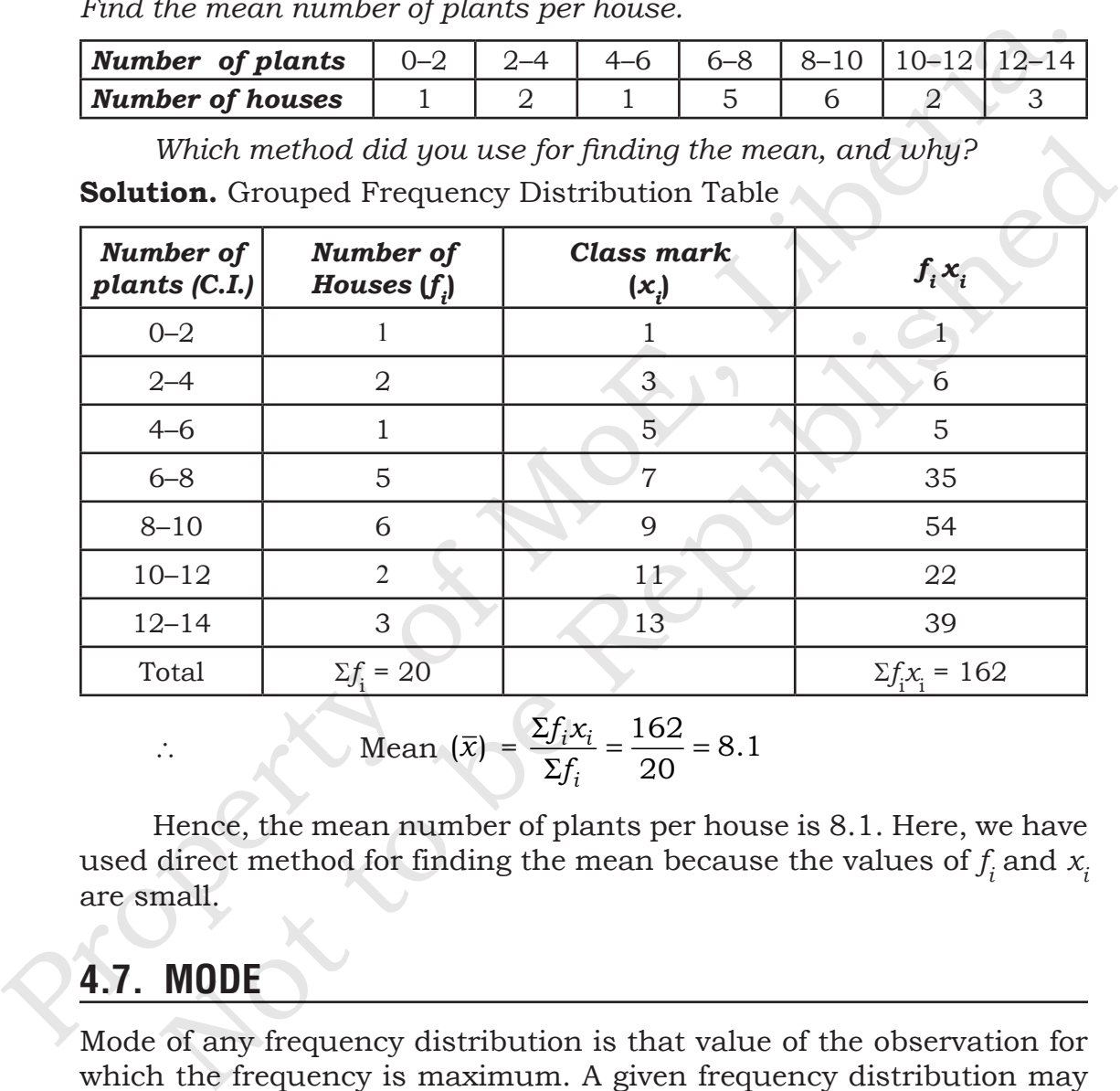

$$
\therefore \text{ Mean } (\bar{x}) = \frac{\Sigma f_i x_i}{\Sigma f_i} = \frac{162}{20} = 8.1
$$

Hence, the mean number of plants per house is 8.1. Here, we have used direct method for finding the mean because the values of  $f_i$  and  $x_i$ are small.

# **4.7. MODE**

Mode of any frequency distribution is that value of the observation for which the frequency is maximum. A given frequency distribution may have the some maximum frequency for more than one observation then given data is multi modal.

### **Mode of Grouped Data:**

(*i*) From the given frequency distribution, determine the class of maximum frequency distribution. This is known as modal class.

(*ii*) Calculate the mode by using the formula

Mode = 
$$
l + \frac{f_1 - f_0}{2f_1 - f_0 - f_2} \times h
$$

where *l* = lower level of modal class

 $f_i^{\phantom{\dagger}}$  = frequency of modal class

- $f_{\rm 0}^{\phantom{\dag}}$  = frequency of the class preceding the modal class
- $f_2^{\phantom{\dag}}$  = frequency of the class succeeding the modal class

 $h =$  class size

**Example 9.** *Find the mode of the following data:*

| <b>Marks</b>       | $\sim$ 1-6 <sup>1</sup><br>51 | $60 - 70$ | 70-80 | $80 - 90$ |  |
|--------------------|-------------------------------|-----------|-------|-----------|--|
| Number of students |                               |           | ◡∠    |           |  |

**Solution.** As the class interbal 70–80 has maximum frequency i.e., 32 the modal class 70–80.

where 
$$
l
$$
 = lower level of modal class  
\n $f_l$  = frequency of modal class  
\n $f_0$  = frequency of the class preceding the modal class  
\n $f_2$  = frequency of the class succeeding the modal class  
\n $h$  = class size  
\n**Example 9.** Find the mode of the following data:  
\n  
\n**Marks** 50-60 60-70 70-80 80-90 90-100  
\n  
\n**Number of students** 3 12 32 20 6  
\n**Solution.** As the class interbal 70-80 has maximum frequency i.e., 32  
\nthe modal class 70-80.  
\nNow  $l$  = 70,  $f_1$  = 32,  $f_0$  = 12,  $f_2$  = 20,  $h$  = 10  
\n $\therefore$  Mode =  $l + \left(\frac{f_1 - f_0}{2f_1 - f_0 - f_2}\right)h = 70\left(\frac{32-12}{2 \times 32-12-20}\right) \times 10$   
\n= 70 +  $\frac{20}{32} \times 10 = 70 + 6.25 = 76.25$   
\n**4.8. MEDIAN OF A GROUPED FREQUENCY DISTRIBUTION**  
\n**1.** Prepare a cumulative frequency table from the given frequency distribution  
\n**2.** Find n(total frequency) and calculate  $\frac{n}{2}$   
\n**3.** From the cumulative frequency column of the table, find the cumulative frequency.  
\n**4.** Calculate the median, by using the formula

## **4.8. MEDIAN OF A GROUPED FREQUENCY DISTRIBUTION**

- **1.** Prepare a cumulative frequency table from the given frequency distribution
- **2.** Find *n*(total frequency) and calculate  $\frac{n}{2}$ 2
- **3.** From the cumulative frequency column of the table, find the cumulative frequency.
- **4.** Calculate the median, by using the formula

Median = 
$$
l + \left(\frac{\frac{n}{2} - Cf}{f}\right) \times h
$$

where *l* = lower limit of median class

*Cf* = Cumulative frequency of the class preceding the median class

*f* = Frequency of median class

 $h$  = Class size

**Example 10.** *Weekly income of 600 families in tabulated below:*

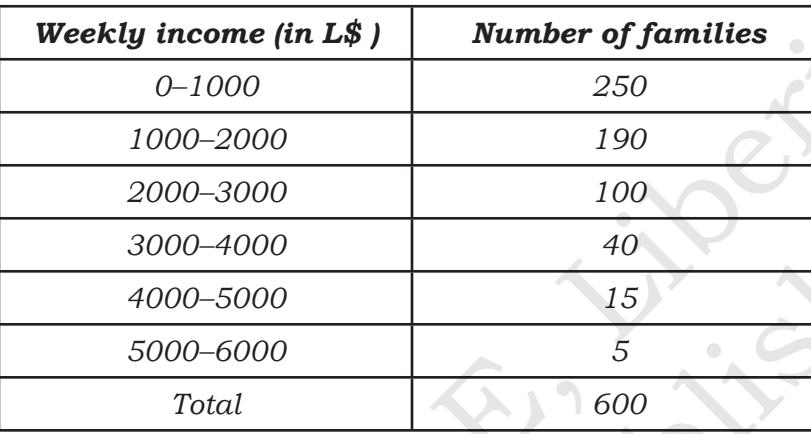

*Compute the median income***.**

**Solution.** Frequency distribution table is

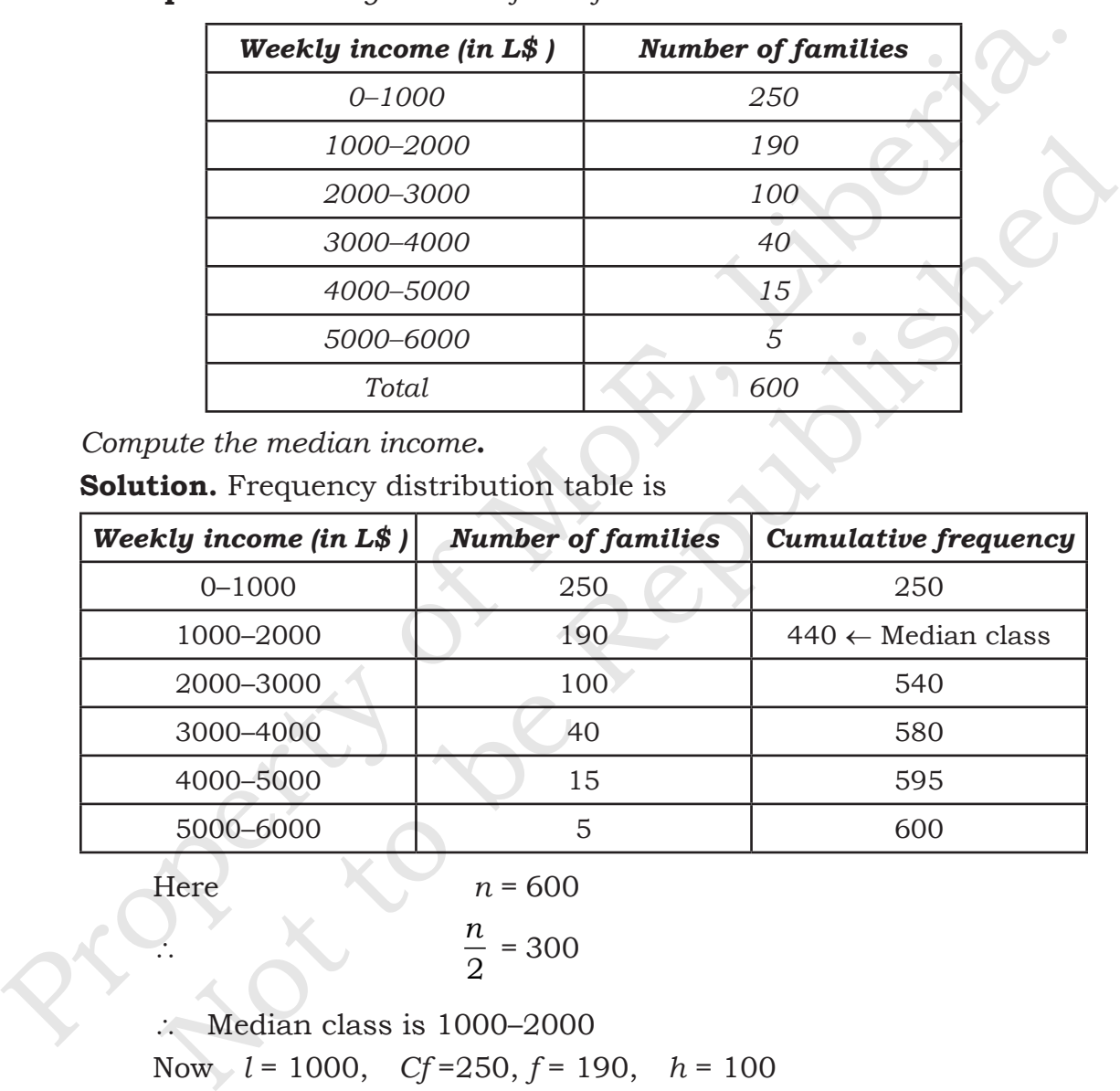

 $Here$ 

 $\ddot{\cdot}$ 

$$
n = 600
$$

$$
\frac{n}{2} = 300
$$

 $\therefore$  Median class is 1000–2000 Now *l* = 1000, *Cf* =250, *f* = 190, *h* = 100

Median = 
$$
l + \left(\frac{\frac{n}{2} - Cf}{f}\right) \times h = 1000 + \left(\frac{300 - 250}{190}\right) \times 1000
$$
  
= 1000 + 263.16 = 1263.16

# **4.9. QUARTILES AND PERCENTILES**

**Quartiles:** Distribution is divided into quarters.

**Percentiles:** Distribution is divided into hundredths.

# **4.10. CUMULATIVE FREQUENCY CURVE (OGIVE)**

The curve obtained by plotting cumulative frequencies is called a **cumulative frequency curve** or an **ogive**.

Plot the points with the *upper limits* of the classes as abscissae and the corresponding less than cumulative frequencies as ordinates. Join the points by a free hand smooth curve to get the required ogive. It is a rising curve.

**Example 11.** *Draw the ogive for the following distribution showing the number of marks of 59 pupils:*

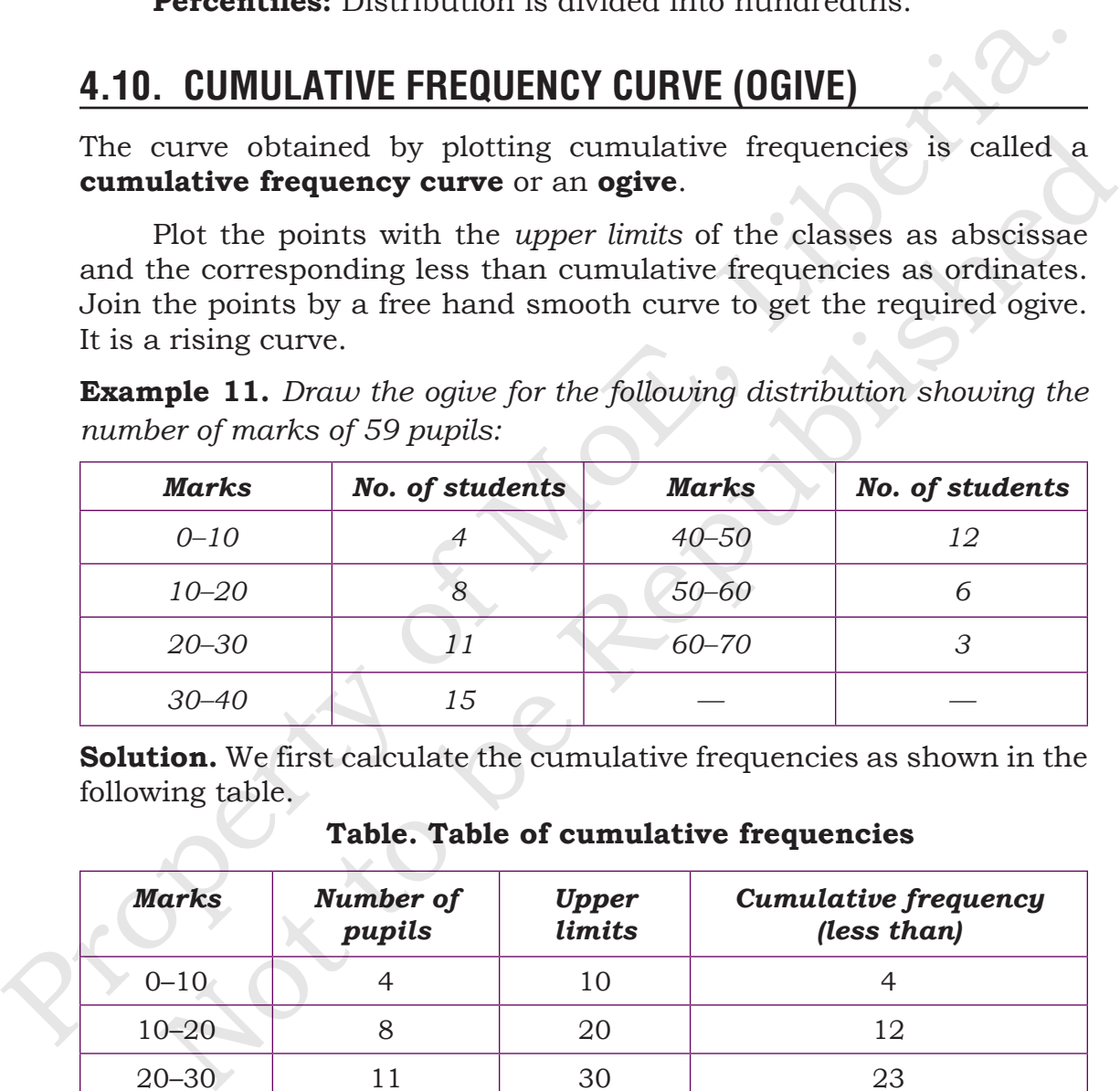

**Solution.** We first calculate the cumulative frequencies as shown in the following table.

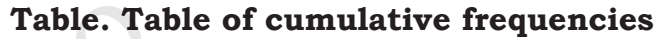

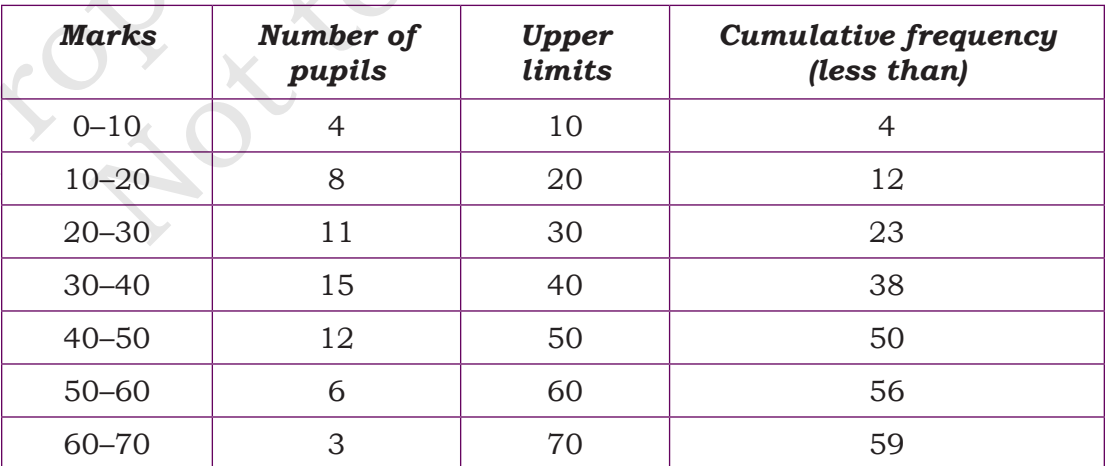

Plot the points (10, 4), (20, 12), (30, 23), (40, 38), (50, 50), (60, 56) and (70, 59) on the graph paper and join them by free hand. The smooth rising curve so obtained is the required ogive. (see figure).

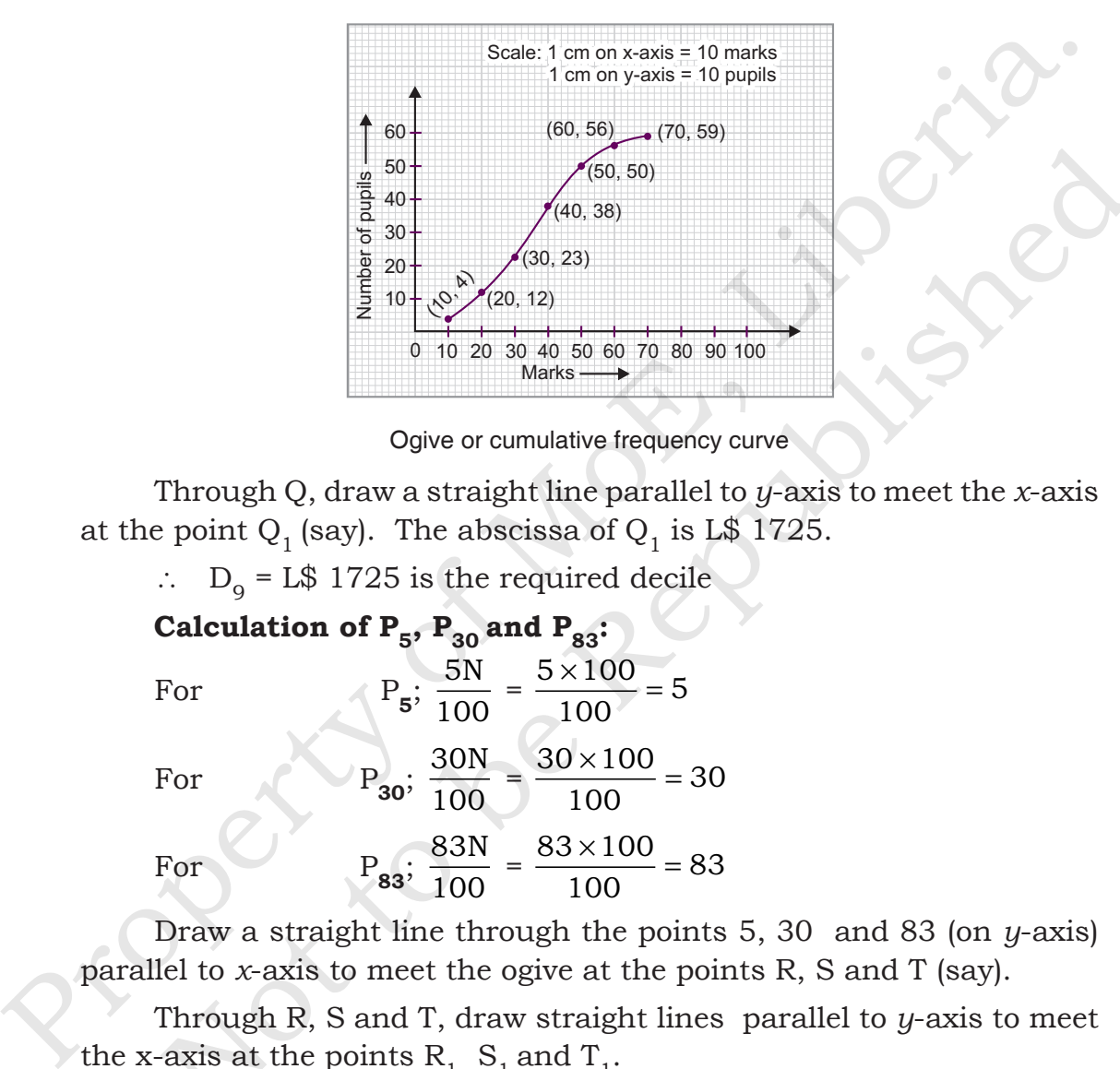

Ogive or cumulative frequency curve

Through Q, draw a straight line parallel to *y*-axis to meet the *x*-axis at the point  $Q_1$  (say). The abscissa of  $Q_1$  is L\$ 1725.

 $\therefore$  D<sub>9</sub> = L\$ 1725 is the required decile

Calculation of  $P_5$ ,  $P_{30}$  and  $P_{83}$ : For  $P_5$ ; 5N 100 =  $5 \times 100$ 100  $\frac{\times 100}{100} = 5$ For  $P_{30}$ ; 30N 100 =  $30 \times 100$ 100  $\frac{\times 100}{20} = 30$ For  $P_{83}$ ; 83N 100 =  $83 \times 100$ 100  $\frac{\times 100}{20} = 83$  $\frac{60}{2}$ <br>  $\frac{60}{30}$ <br>  $\frac{60}{2}$ <br>  $\frac{80}{20}$ <br>  $\frac{80}{20}$ <br>  $\frac{1}{2}$ <br>  $\frac{1}{2}$ <br>  $\frac{1}{2}$ <br>  $\frac{1}{2}$ <br>  $\frac{1}{2}$ <br>  $\frac{1}{2}$ <br>  $\frac{1}{2}$ <br>  $\frac{1}{2}$ <br>  $\frac{1}{2}$ <br>  $\frac{1}{2}$ <br>  $\frac{1}{2}$ <br>  $\frac{1}{2}$ <br>  $\frac{1}{2}$ <br>  $\frac{1}{2}$ <br>  $\frac{$ 

Draw a straight line through the points 5, 30 and 83 (on *y*-axis) parallel to *x*-axis to meet the ogive at the points R, S and T (say).

Through R, S and T, draw straight lines parallel to *y*-axis to meet the x-axis at the points  $R_1$ ,  $S_1$  and  $T_1$ .

The abscissa of 
$$
R_1
$$
 is L\$ 366.  
\n
$$
\therefore P_5 = L$ 366
$$
\nThe abscissa of S<sub>1</sub> is L\$ 857.  
\n
$$
\therefore P_{30} = L$ 857
$$
\nThe abscissa of  $T_1$  is L\$ 1560.  
\n
$$
\therefore P_{83} = L$ 1560
$$

Hence,  $P_5 = L$ 366, P_{30} = L$ 857 and$  $P_{83}$  = L\$ 1560 are the required percentiles.

## **4.11. QUARTILES DEFINITION**

Quartlies divide the entire set into four equal parts. So, there are three quartiles, first, second and third represented by  $Q_1$ ,  $Q_2$  and  $Q_3$ .  $Q_2$  is nothing but the median, since it indicate the position of the item in the list and thus, is a positional average. To find quartiles of a group of data, we have to arrange the data in ascending order.

## **4.12. PERCENTILE**

A percentiles (or a percentile) is a measure used in statistics indicating the value *below which* a given percentage of observations in a group of observations fall. For example, the 20th percentile is the value (or score) below which 20% of the observation may be found.

The term percentile and the related term *percentile rank* are often used in the reporting of scores from norm-references tests. For example, if a score is at the 86th percentile, where 86 is the percentile rank, it is equal to the value below which 86% of the observations may be found. In contrast, iif it is in the 86th percentile, the score is at or below the value of which 86% of the observations may be found. *Every score is in the 100th percentile.* **4.11. QUARTILES DEFINITION**<br>
Quartlies divide the entire set into four equal parts. So, there are three<br>
quartlies, first, second and third represented by Q<sub>1</sub>, Q<sub>2</sub> and Q<sub>2</sub>, Q<sub>2</sub> is<br>
nothing but the median, since it in In the median, since it indicate the position of the item in the<br>
de thus, is a positional average. To find quartiles of a group of<br>
we have to arrange the data in ascending order,<br> **PERCENTILE**<br>
Centiles (or a percentile

The 25th percentile is also known as the first quartile (Q1), the 50th percentile as the median or second quartile (Q2) and the 75th percentile as the third quartile (Q3). In general, percentiles and quartiles are specific types of quantiles.

Formula: Ly =  $\frac{(n+1)}{100}$ 100 Y

**Example 12.** *Calculate the first quartile of a distribution that consists of the following portfolio returns.*

*3% 4% 6% 9% 11% 12% 14%*

**Solution.** The first quartile =  $(7 + 1)25\% = 2^{nd}$  item in the data set  $(4\%)$ i.e. 25% of the observation lie below the second observation from the left.

## **EXERCISE**

**1.** The import and export of a country (in million dollars) during the years (2012–13 to 2016–17) are given below:

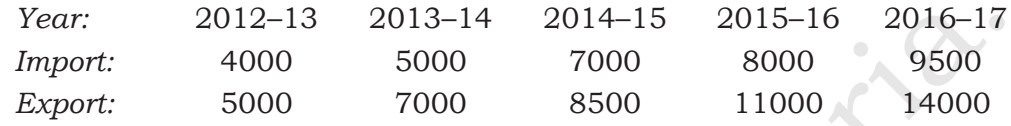

**2.** Present the following information on expenditure by family A and family B in a multiple bar diagram:

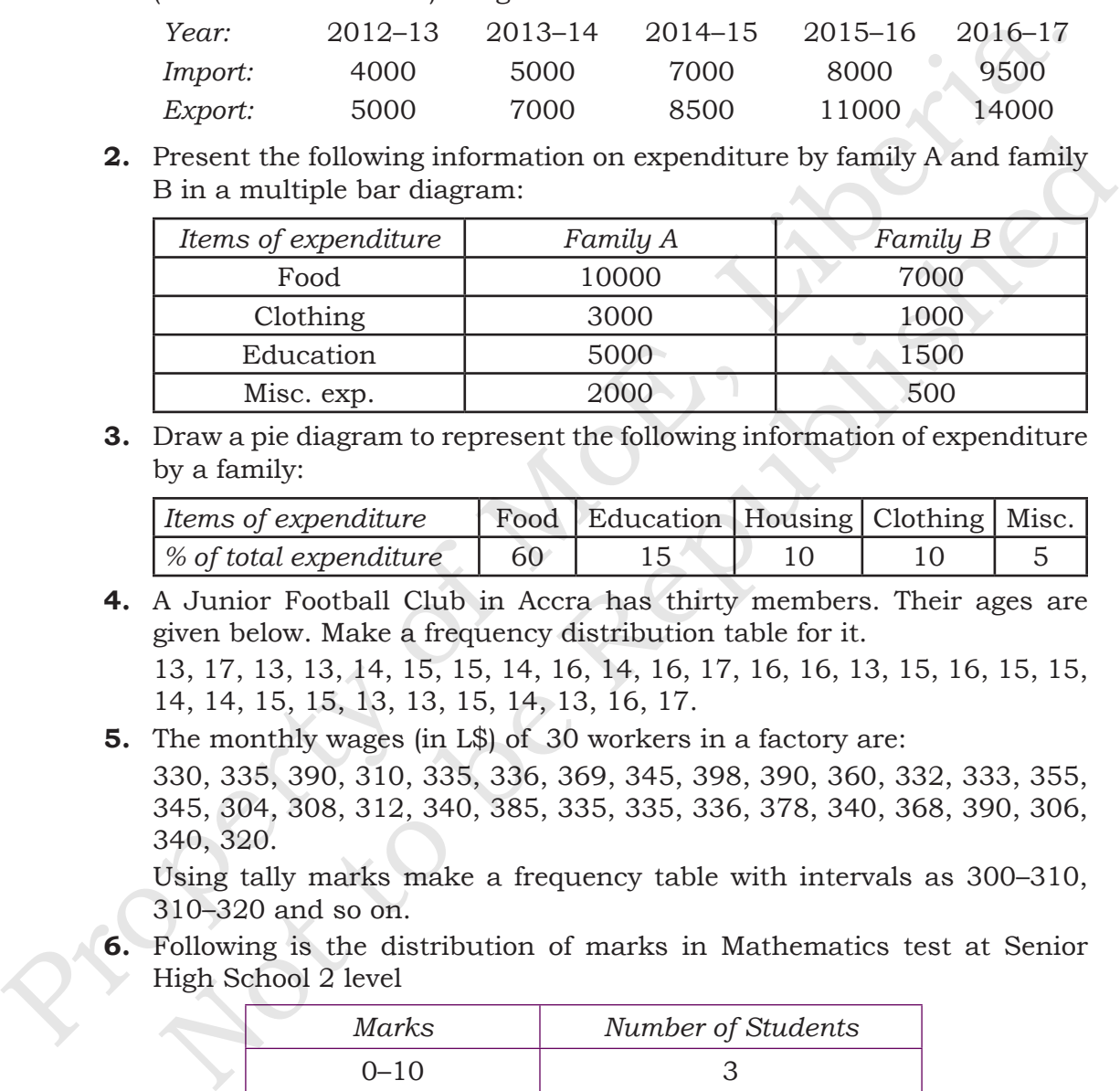

**3.** Draw a pie diagram to represent the following information of expenditure by a family:

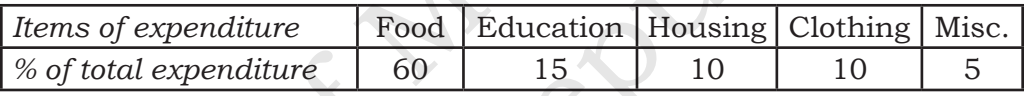

- **4.** A Junior Football Club in Accra has thirty members. Their ages are given below. Make a frequency distribution table for it. 13, 17, 13, 13, 14, 15, 15, 14, 16, 14, 16, 17, 16, 16, 13, 15, 16, 15, 15, 14, 14, 15, 15, 13, 13, 15, 14, 13, 16, 17.
- **5.** The monthly wages (in L\$) of 30 workers in a factory are: 330, 335, 390, 310, 335, 336, 369, 345, 398, 390, 360, 332, 333, 355, 345, 304, 308, 312, 340, 385, 335, 335, 336, 378, 340, 368, 390, 306, 340, 320.

Using tally marks make a frequency table with intervals as 300–310, 310–320 and so on.

**6.** Following is the distribution of marks in Mathematics test at Senior High School 2 level

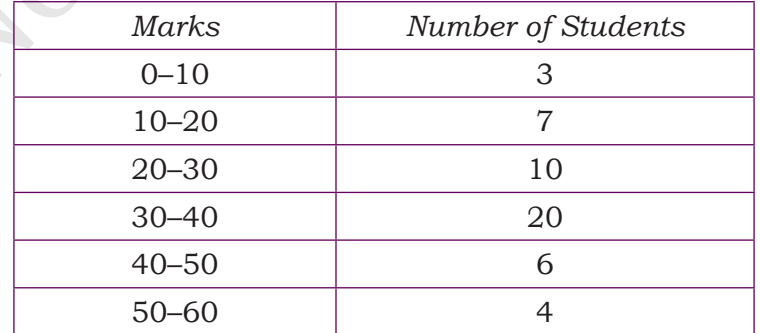

If 60% of the students pass the test, use cumulative frequency curve to find the minimum marks obtained by a pass student.

**7.** Find the median, lower quartile and upper quartile of the following numbers:

12, 5, 22, 30, 7, 36, 14, 42, 15, 53, 25

**8.** The distribution of heights of 50 students (in nearest cm) is given below:

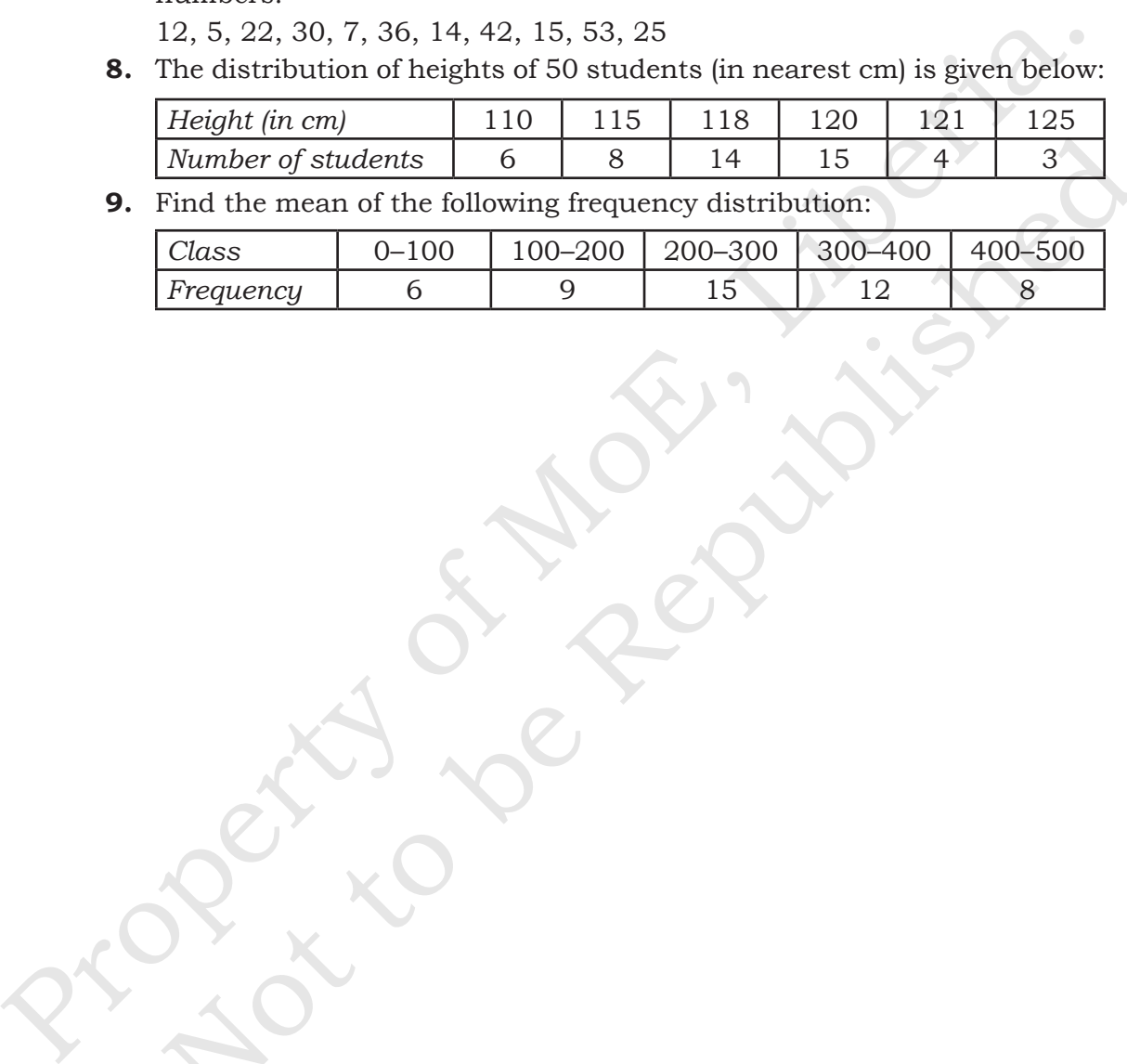

**9.** Find the mean of the following frequency distribution:

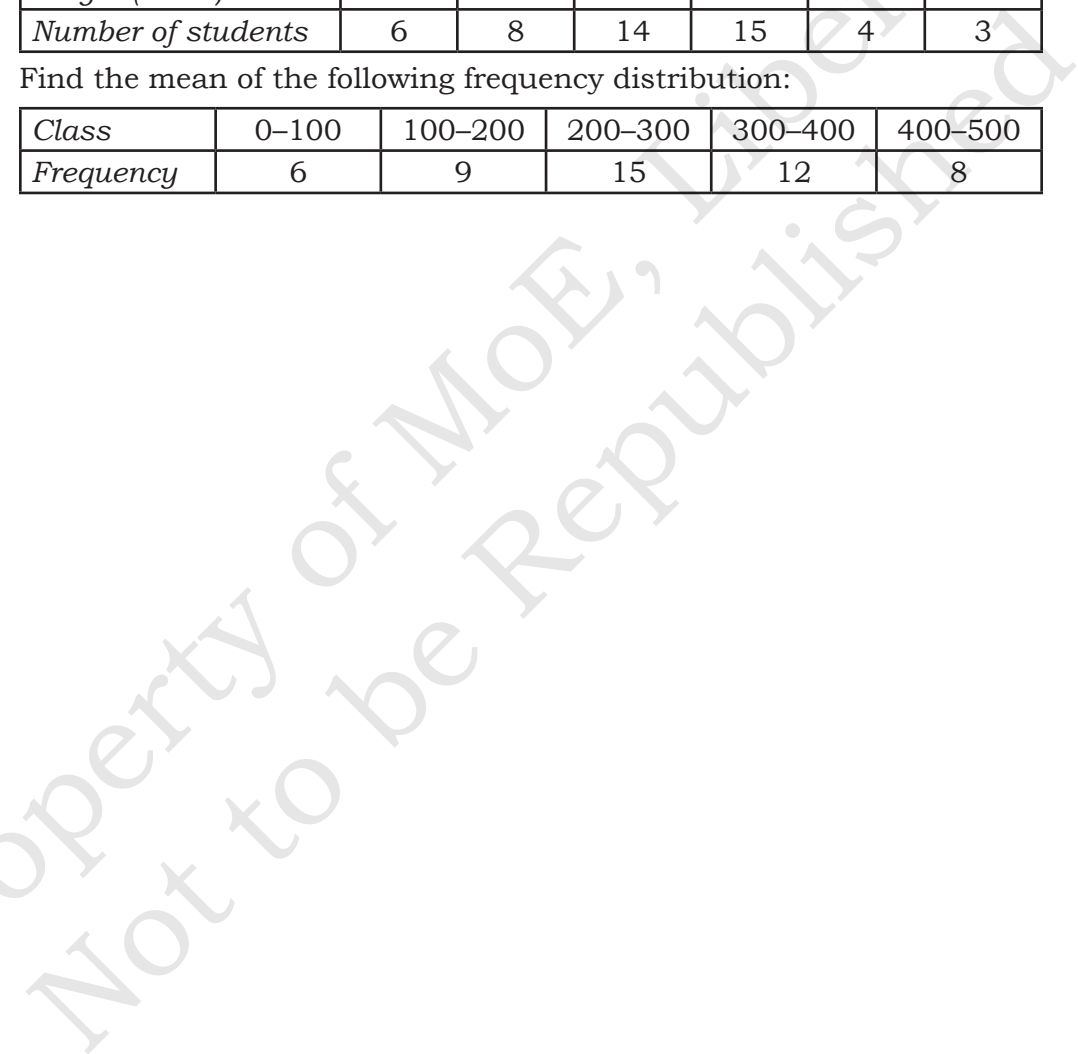